## Package 'zooaRch'

January 30, 2016

Type Package

Title Analytical Tools for Zooarchaeological Data

Version 1.2

Date 2016-01-29

Author Erik Otarola-Castillo, Jesse Wolfhagen, Max D. Price

Maintainer Erik Otarola-Castillo <eotarolacastillo@fas.harvard.edu>

Description The analysis and inference of faunal remains recovered from archaeological sites concerns the field of zooarchaeology. The zooaRch package provides analytical tools to make inferences on zooarchaeological data. Functions in this package allow users to read, manipulate, visualize, and analyze zooarchaeological data.

Depends ggplot2

License GPL  $(>= 2)$ Suggests rmarkdown, knitr VignetteBuilder knitr, rmarkdown RoxygenNote 5.0.1 NeedsCompilation no Repository CRAN Date/Publication 2016-01-30 10:05:04

### R topics documented:

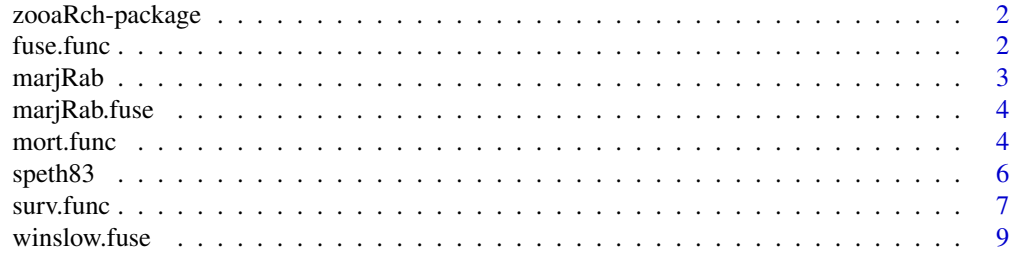

 $\blacksquare$ 

<span id="page-1-0"></span>

#### Description

Functions in this package allow users to import, manipulate, analyze and visualize zooarchaeological data - the faunal remains recovered from archaeological sites.

#### Author(s)

Erik Otarola-Castillo, Jesse Wolfhagen, and Max D. Price

fuse.func *Epiphyseal fusion survival analysis*

#### Description

A general function to perform survival analysis of zooarchaeological epiphyseal fusion data.

#### Usage

fuse.func(data, iter = 1000, ci = 95, plotci = TRUE, plot.title = NULL)

#### Arguments

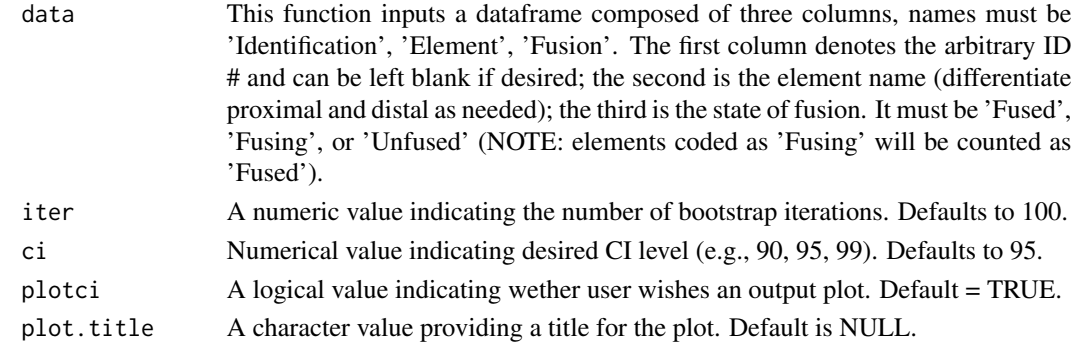

#### Details

The function constructs Confidence Intervals based off bootstraps of percent Fused values

#### Value

Function returns a matrix with the following components Lower and Upper CI typically the 97.5 and 2.5 percentile markers Point Value the y value on the percent Fused survivorship curve

#### <span id="page-2-0"></span>marjRab 3

#### Author(s)

Jesse Wolfhagen, Max Price, and Erik Otarola-Castillo.

#### **References**

Klein, R.G., Cruz-Uribe, K., 1983. The Analysis of Animal Bones from Archaeological Sites, University of Chicago Press, Chicago.

Lyman, R.L., 1994. Vertebrate Taphonomy, Cambridge University Press, Cambridge.

Zeder, M.A., 2006. Reconciling Rates of Long Bone Fusion and Tooth Eruption in Sheep (Ovis) and Goat (Capra), in: Ruscillo, D. (Ed.), Recent Advances in Ageing and Sexing Animal Bones, Oxbow Books, Oxford.

Twiss, K.C., 2008. An Assessment of the Archaeological Applicability of Faunal Ageing Methods Based on Dental Wear, International Journal of Osteoarchaeology 18, 329-351.

Price, M.D., Buckley, M., Rowan, Y.M., Kersel, M., 2013. Animal Management Strategies during the Chalcolithic in the Lower Galilee: New Data from Marj Rabba, Paleorient 39, 183-200.

#### Examples

```
# Example 1
# fusedat<-data(marjRab.fuse)
# test<-fuse.func(fusedat, iter=100, plotci=TRUE, plot.title="Fusion Example")
# send the following into the console as you are prompted
# interactively
# 5
# 2
# 1
# 1
# 1
# 1
# Px.Humerus
# Ds.Humerus
# Calcaneus
# Ds.Tibia
# Px.Femur
# Phalanx1
```
marjRab *Survival data from Marj Rabba, using Payne's (1973) age classes*

#### Description

Survival data from Marj Rabba, using Payne's (1973) age classes

#### Author(s)

M.D. Price, M. Buckley, Y.M. Rowan, and M. Kersel

#### <span id="page-3-0"></span>References

Payne, S. 1973 Kill - off Patterns in Sheep and Goats: The Mandibles from Asvan Kale. Anatolian Studies 23:281 - 303.

Price, M.D., Buckley, M., Rowan, Y.M., Kersel, M., 2013. Animal Management Strategies during the Chalcolithic in the Lower Galilee: New Data from Marj Rabba, Paleorient 39, 183 - 200.

marjRab.fuse *Fusion Survival data from Marj Rabba*

#### Description

Fusion Survival data from Marj Rabba

#### Author(s)

M.D. Price, M. Buckley, Y.M. Rowan, and M. Kersel

#### References

Price, M.D., Buckley, M., Rowan, Y.M., Kersel, M., 2013. Animal Management Strategies during the Chalcolithic in the Lower Galilee: New Data from Marj Rabba, Paleorient 39, 183 - 200.

mort.func *Analysis of Mortality Profiles*

#### Description

This is a function used to conduct mortality analyses of zooarchaeological data

#### Usage

```
mort.func(mortData, labels = NULL, models = NULL, ci = 95, plot = TRUE,
  iter = 1000, usermod = NULL, lsize = 0.1)
```
#### Arguments

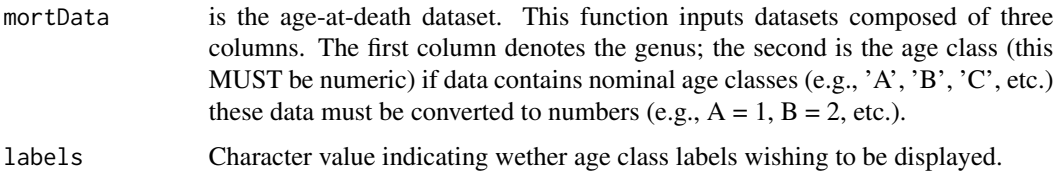

#### mort.function to the state of the state of the state of the state of the state of the state of the state of the state of the state of the state of the state of the state of the state of the state of the state of the state

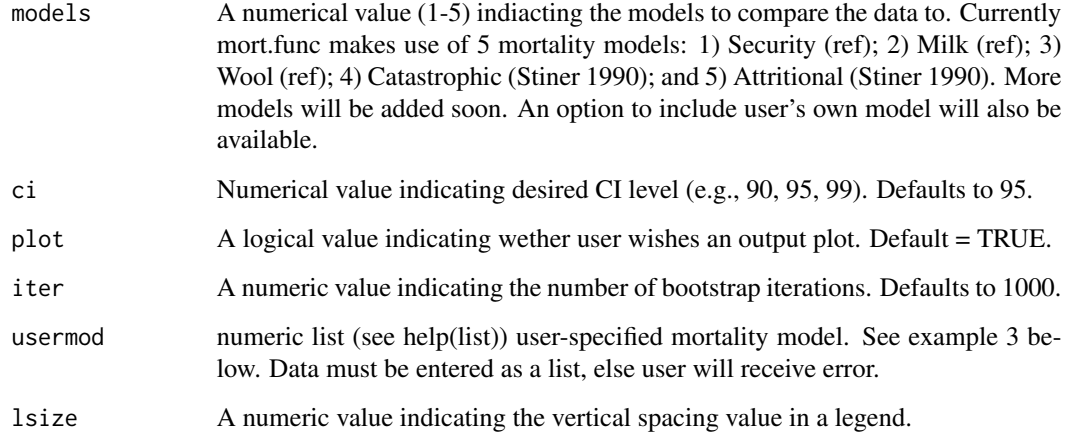

#### Details

This function plots mortality profiles, along with Confidence Intervals using dental eruption and wear data. Optionally, plotted mortality profiles can be compared to idealized models of mortality.

#### Value

Function returns a matrix with the following components

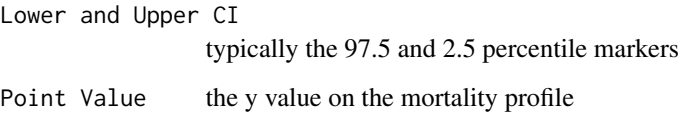

#### Author(s)

Erik Otarola-Castillo.

#### References

Klein, R.G., Cruz-Uribe, K., 1983. The Analysis of Animal Bones from Archaeological Sites, University of Chicago Press, Chicago.

Stiner, M. C. 1990 The Use of Mortality Patterns in Archaeological Studies of Hominid Predatory Adaptations. Journal of Anthropological Archaeology 9:305 - 351.

Lyman, R.L., 1994. Vertebrate Taphonomy, Cambridge University Press, Cambridge.

Voorhies, M. R., 1969 Taphonomy and Population Dynamics of an Early Pliocene Vertebrate Fauna, Knox County, Nebraska. University of Wymonig Press. Contributions to Geology, Special Paper No. 1, Laramie (WY).

Reitz, E. and E. Wing 2008 Zooarchaeology. Second Edition. Cambridge University Press, Cambridge.

#### Examples

```
# Example 1: Payne 1973
data(marjRab)
# Inspect data structure
head(marjRab)
# create age-class labels: Payne 1973 uses ageclasses A-I
Labels <-c('A', 'B', 'C', 'D', 'E', 'F', 'G', 'H', 'I')
mort.func(mortData=marjRab,labels=Labels, models=1:3, ci=95, plot=TRUE, iter=1000)
# Example 2: Garnsey Site Bison Data (from Speth 1983)
data(speth83)
# Inspect data structure
head(speth83)
# create age-class labels using the 13 age classes of Speth's (1983) scheme.
Labels <-c(1, 2, 3, 4, 5, 6, 7, 8, 9, 10, 11, 12, 13)
# Use the catastrophic and attritional mortality curves (after Stiner 1990).
mort.func(mortData=speth83,labels=Labels, models=4:5, ci=95, plot=TRUE, iter=1000)
```
speth83 *Bison survival data from Speth 1983*

#### Description

Bison survival data from Speth 1983

#### Author(s)

John D. Speth

#### References

Speth, J. D. 1983 Bison Kills and Bone Counts: Decision Making by Ancient Hunters. University of Chicago Press, London.

<span id="page-5-0"></span>

<span id="page-6-0"></span>

#### Description

A general function to perform survival analysis of zooarchaeological data

#### Usage

```
surv.func(SurviveData, labels = NULL, models = NULL, ci = 95,
 plot = TRUE, iter = 1000, usermod = NULL)
```
#### Arguments

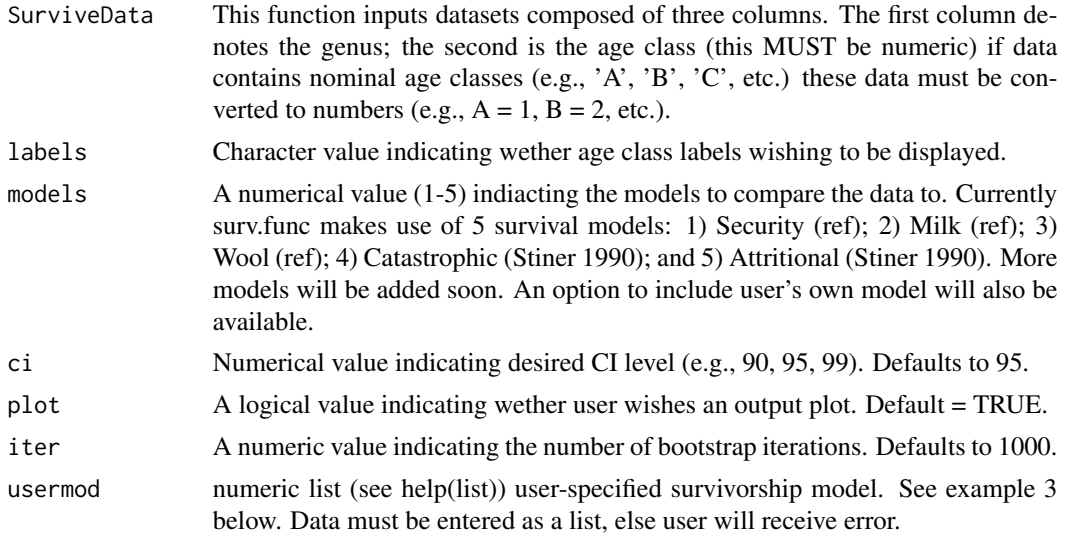

#### Details

The function constructs Kaplan-Meier Estimator (KME) Confidence Intervals Using Dental Eruption Wear Data

#### Value

Function returns a matrix with the following components

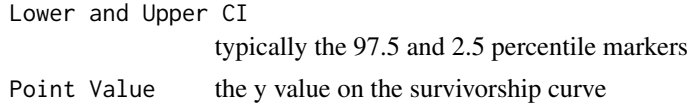

#### Author(s)

Jesse WolfHagen and Erik Otarola-Castillo.

#### References

Klein, R.G., Cruz-Uribe, K., 1983. The Analysis of Animal Bones from Archaeological Sites, University of Chicago Press, Chicago.

Stiner, M. C. 1990 The Use of Mortality Patterns in Archaeological Studies of Homonid Predatory Adaptations. Journal of Anthropological Archaeology 9:305 - 351.

Lyman, R.L., 1994. Vertebrate Taphonomy, Cambridge University Press, Cambridge.

Zeder, M.A., 2006. Reconciling Rates of Long Bone Fusion and Tooth Eruption in Sheep (Ovis) and Goat (Capra), in: Ruscillo, D. (Ed.), Recent Advances in Ageing and Sexing Animal Bones, Oxbow Books, Oxford.

Twiss, K.C., 2008. An Assessment of the Archaeological Applicability of Faunal Ageing Methods Based on Dental Wear, International Journal of Osteoarchaeology 18, 329-351.

#### Examples

```
# Example 1: Payne 1973
data(marjRab)
# Inspect data structure
head(marjRab)
# create age-class labels: Payne 1973 uses ageclasses A-I
Labels <-c('A', 'B', 'C', 'D', 'E', 'F', 'G', 'H', 'I')
surv.func(SurviveData=marjRab,labels=Labels, models=1:3, ci=95, plot=TRUE, iter=1000)
# Example 2: Garnsey Site Bison Data (from Speth 1983)
data(speth83)
# Inspect data structure
head(speth83)
# create age-class labels using the 13 age classes of Speth's (1983) scheme.
Labels <-c(1, 2, 3, 4, 5, 6, 7, 8, 9, 10, 11, 12, 13)
# Use the catastrophic and attritional mortality curves (after Stiner 1990).
surv.func(SurviveData=speth83,labels=Labels, models=4:5, ci=95, plot=TRUE, iter=1000)
# Example 3: marjRab, input user-defined survivorship models.
data(marjRab)
# extract age classes from marjRab
age<-unique(marjRab$Ageclass)
age
# model survivorship using an exponential decay function
# with parameter b: survivorship = age^(-1/b)
# surv 1: b= .95
surv1<-c(1.00, 0.48, 0.31, 0.23, 0.18, 0.15, 0.12, 0.11, 0.09)
# surv 2: b= .35
surv2<-c(1.00, 0.13, 0.04, 0.01, 0.01, 0.005, 0.003, 0.002, 0.001)
plot(age, surv1,type='l',xlim=range(age),ylim=c(0,1))
lines(age, surv2,col='red',)
```
#### <span id="page-8-0"></span>winslow.fuse 9

# usermods in surv.func must be a list (if not a list, then user will receive error message) mods<-list(surv1=surv1,surv2=surv2)

surv.func(marjRab,models=NULL,usermod=mods)

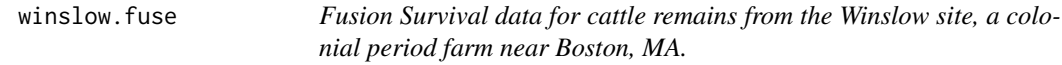

#### Description

Fusion Survival data for cattle remains from the Winslow site, a colonial period farm near Boston, MA.

#### Author(s)

D. Landon

#### References

Landon, David B. 1993 Feeding Colonial Boston: A Zooarchaeological Study. Historical Archaeology 30:i-vii, 1-153

# <span id="page-9-0"></span>Index

∗Topic analysis fuse.func,  $2$ mort.func, [4](#page-3-0) surv.func, [7](#page-6-0) ∗Topic datasets marjRab, [3](#page-2-0) marjRab.fuse, [4](#page-3-0) speth83, [6](#page-5-0) winslow.fuse, [9](#page-8-0) fuse.func, [2](#page-1-0)

marjRab, [3](#page-2-0) marjRab.fuse, [4](#page-3-0) mort.func, [4](#page-3-0)

speth83, [6](#page-5-0) surv.func, [7](#page-6-0)

winslow.fuse, [9](#page-8-0)

zooaRch *(*zooaRch-package*)*, [2](#page-1-0) zooaRch-package, [2](#page-1-0)